## **New 'Airport Fees'**

The following 'Airport fees' will be added:

- Departure to Non-Schengen country for flights departing to Non-Schengen country
- Arrival from Non-Schengen country for flights arriving from Non-Schengen country
- Departure to Schengen country for flights departing to Schengen country
- Arrival from Schengen country for flights arriving from Schengen country

## Example

The abovementioned fees are available in the 'Airport fees' and added as additional columns (example below):

| Airport Mask | Currency | Arrival from Non Schengen country | Arrival from Schengen country | Departure to Non Schengen country | Departure to Schengen country |  |  |
|--------------|----------|-----------------------------------|-------------------------------|-----------------------------------|-------------------------------|--|--|
| Default      | CHF 🗘    | 150                               | 150                           | 150                               | 150                           |  |  |
| LS*          | CHF      | 100                               | 200                           | 300                               | 400                           |  |  |

| Label                             | Unit | ×   | Cost | Currency | Tutal  |   |
|-----------------------------------|------|-----|------|----------|--------|---|
| Arrival from Non Schengen country |      |     |      | OHF      | 100.00 | ~ |
| L905                              | 1    | x   | 100  | CHF      | 100.00 |   |
| L905                              | ٥    | 1   | 100  | CHF      | 0.00   |   |
| UKK                               | 0    | x   | 190  | CHF      | 0.00   |   |
| Arrival from Schengen country     |      |     |      | CHF      | 350.00 | - |
| L905                              | 0    |     | 200  | CHF      | 0.00   |   |
| L595                              | 1    | •   | 200  | CHF      | 280.00 |   |
| URXX                              | 1    | 1   | 150  | CHF      | 150.00 |   |
| Departure to Non Schengen country |      |     |      | CHF      | 300.00 | - |
| URK                               | 0    | 1   | 150  | OHF      | 0.00   |   |
| L505                              | 0    | 1   | 300  | CHF      | 0.00   |   |
| L505                              | 1    | 1   | 300  | 047      | 300.00 |   |
| Departure to Schengen country     |      |     |      | CHF      | 550.00 | ^ |
| URX                               | 1    | 1   | 150  | 04       | 150.00 |   |
| LS08                              | 1    | ) x | 400  | CHF      | 480.00 |   |
| L505                              | 0    |     | 400  | OF       | 0.00   |   |

## Example of calculations

Based on the schedule (below), the fees are calculated as per the screenshot on the right-hand side:

| ADEP | ADES | ТВА | Departure LT |       | Arrival LT  |       | Block<br>Time | Flight<br>Time | GCD[NM] PAX |   |
|------|------|-----|--------------|-------|-------------|-------|---------------|----------------|-------------|---|
| UKKK | LSGS |     | 23 Apr 2022  | 10:00 | 23 Apr 2022 | 11:40 | 02:40         | 02:25          | 955         | 2 |
| LSGS | LSGG |     | 23 Apr 2022  | 15:00 | 23 Apr 2022 | 15:35 | 00:35         | 00:20          | 50          | 2 |
| LSGG | UKKK |     | 24 Apr 2022  | 16:00 | 24 Apr 2022 | 19:35 | 02:35         | 02:22          | 1001        | 2 |

- Arrival from Non-Schengen country:
  - $\circ$  LSGG=1 arrival from UKKK on leg 1
- Arrival from Schengen country:

- LSGG=1 arrival from LSGS on leg 2, and
- UKKK=1 arrival from LSGG on leg 3
- Departure to Non-Schengen country:
  - LSGG=1 departure to UKKK on leg 3
- Departure to Schengen country:
  - $\,\circ\,$  UKKK=1 departure to LSGS on leg 1, and
  - LSGS=1 departure to LSGG on leg 2

From: https://wiki.leonsoftware.com/ - Leonsoftware Wiki

Permanent link: https://wiki.leonsoftware.com/updates/fees-new-fees-added-to-airport-fees

Last update: 2022/04/22 11:10

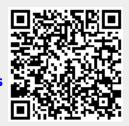